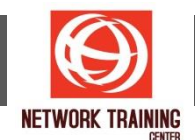

# **JavaScript Tutorial for Beginners (พนื้ ฐาน JavaScript ฉบับผู้เริ่มต้น)**

Duration 1 day

# **COURSE DESCRIPTION**

JavaScript is a powerful programming language that can add interactivity to a website. It mainly used for enhancing the interaction of the webpage with users by making it livelier and more interactive. Moreover, this language also used for game development and mobile application development. **'JavaScript Tutorial for Beginners'**, this course introduces the programming language 'JavaScript'. Learners will understand the importance of how JavaScript was developed, write their first scripts, have their HTML and CSS skills assessed, create variables and arrays and assign values to them. Lastly student will learn programming fundamentals and basic object-oriented concepts using the latest JavaScript syntax. The concepts covered in these lessons lay the foundation for using JavaScript in any environment. Make your website stand out amongst the crowd with functionality and interactivity. Using JavaScript!

## **COURSE OUTLINE**

## **Fundamentals of JavaScript Code**

- JavaScript methods (such as alerts)
- Variables
- The importance of quotes
- Numbers vs. strings
- **Concatenation**

## **Reusing Code with Functions**

- **Defining functions**
- Calling functions
- Defining parameters & passing arguments

## **Simple Accordion with JavaScript**

**·** Targeting elements by ID

## **If Statements**

▪ Using if statements

# **Introduction to JavaScript Objects & the DOM**

- Intro to objects
- The global object

# **Dynamically Changing Content with Custom Objects**

- Checking the functionality of the select menu
- Getting the chosen value
- Dynamically changing the state name value
- Dynamically changing the rest of the values

*Page 1 of 2*

## **NETWORK TRAINING CENTER CO.,LTD. (NTC)** | www.trainingcenter.co.th **Call us today 0-2634-7993-4**

177/1 BUI Bldg., 14th Fl., Unit 1, 3 & 4, Surawongse Rd., Suriyawongse, Bangrak, Bangkok, THAILAND | Email: sales@trainingcenter.co.th

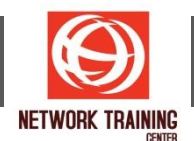

## **Introduction to Arrays**

- Creating an array
- Editing an array
- Creating an array of welcome headings

## **Introduction to For Loops**

- Creating a for loop
- Using the for loop to set dropdown menus

## **Exploring JavaScript Selectors**

- Intro to JavaScript selectors
- Selecting multiple elements & elements without IDs
- Getting a specific list item
- Getting elements by class name
- Targeting elements by data attribute

#### **PREREQUISITES**

HTML & CSS Skills

## **WHO SHOULD ATTEND**

Web Developer, Programmer or Anyone who interested in learning basic JavaScript

*Page 2 of 2*

**NETWORK TRAINING CENTER CO.,LTD. (NTC)** | www.trainingcenter.co.th **Call us today 0-2634-7993-4** 

177/1 BUI Bldg., 14th Fl., Unit 1, 3 & 4, Surawongse Rd., Suriyawongse, Bangrak, Bangkok, THAILAND | Email: sales@trainingcenter.co.th